## **After completing this lesson, you will be able to:**

- Open and preview a FrontPage-based
- Web site. **•** Open and preview an individual Web
- page.
- Look at a Web site from a variety of viewpoints.
- Look "behind the scenes" at the HTML code that does all the work.

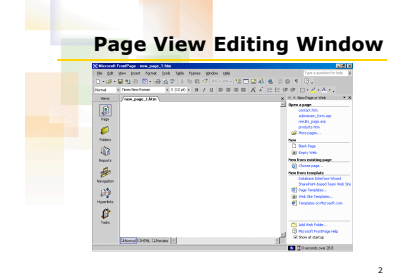

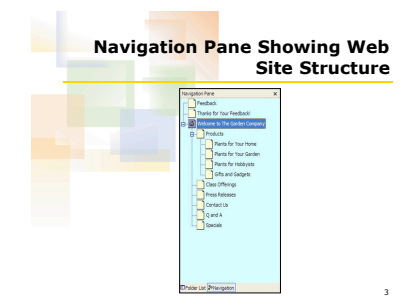

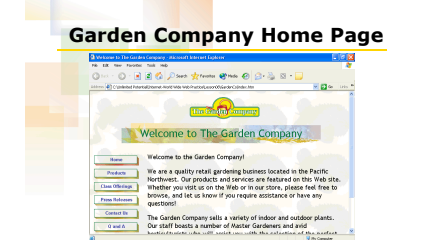

4

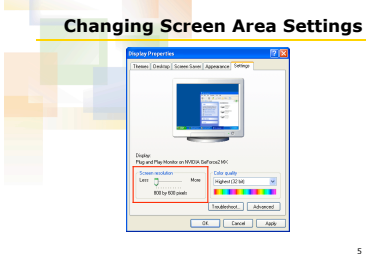

5

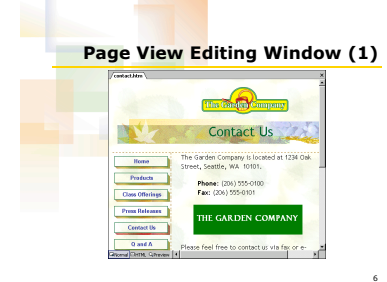

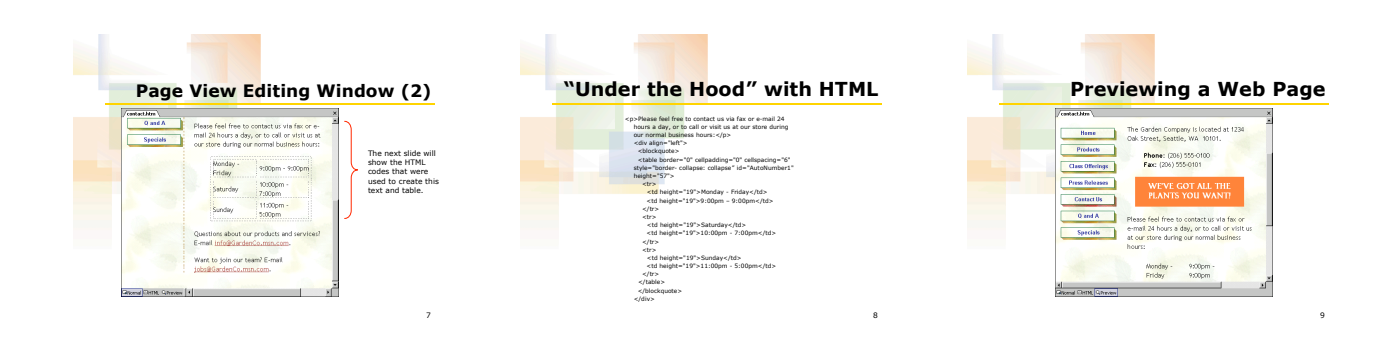

## **Web Site Views in FrontPage**

10

- Page View
- Folders View
- Reports View
- Navigation View
- Hyperlinks View
- Tasks View

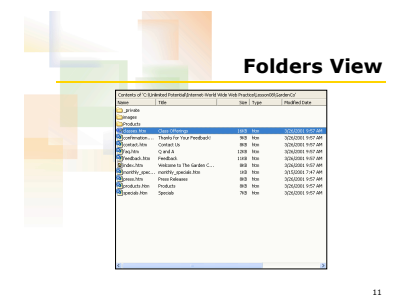

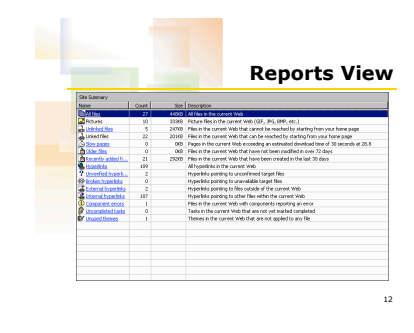

![](_page_1_Picture_9.jpeg)

![](_page_1_Figure_10.jpeg)

![](_page_1_Picture_11.jpeg)

![](_page_1_Figure_12.jpeg)

2